E lii

**RC Schank** 

QRS for BDS III Year - E Book Jyotsna Rao,2016-05-30 QRS for BDS 3rd Year is an extremely exam-oriented book. Now in second edition, the book contains a collection of the last 20 years' solved questions of General Medicine, General Surgery, Oral Pathology and Microbiology in accordance with the new syllabus of BDS 3rd year. The book will serve the requirements of BDS 3rd year students to prepare for their examinations and help PG aspirants in quick review of important topics. It would also be helpful for PG students in a quick rush through the preclinical subjects Simple well illustrated and lucid in content and style Perfectly segregat 5 sections: General Medicine, General Surgery, Oral Pathology, MCQs and Previous years Question Banks Collection of last 20 years' solved questions asked in different university examinations across India Sample question papers on all the subjects Multiple Choice Questions with answers Key Points to Remember for each section Index containing important points

**The Nautical Almanac and Astronomical Ephemeris** Great Britain. Nautical Almanac Office,1886

The American Ephemeris and Nautical Almanac United States Naval Observatory. Nautical Almanac Office,1952

Nautical Almanac and Astronomical Ephemeris ,1875

 **JSSC-PGTTCE-Jharkhand PGT Chemistry Exam Paper II E Book** Chandresh Agrawal,nandini books,2022-08-05 SGN.The E Book JSSC-PGTTCE-Jharkhand PGT Chemistry Exam Paper II Covers Chemistry Objective Questions Asked In Various Competitive Exams With Answers.

 **JSSC-PGTTCE-Jharkhand PGT Economics Exam Paper II E Book** Dr Chandresh Agrawal,nandini books,2022-08-04 SGN.The E Book JSSC-PGTTCE-Jharkhand PGT Economics Exam Paper II Covers Economics Objective Questions Asked In Various Competitive Exams With Answers.

**P. Vergili Maronis Opera** Virgil,1890

QRS for BDS II Year - E-Book Jyotsna Rao,2016-08-19 QRS for BDS 2nd Year is an extremely exam-oriented book. Now in third edition, the book contains a collection of the last 25 years' solved questions of Dental Materials, Microbiology,General Pathology and Pharmacology. The book will serve the requirements of BDS 2nd year students to prepare for their examinations and help PG aspirants in quick review of important topics. It would also be helpful for PG students in a quick rush through the preclinical subjects Simple, well-illustrated and lucid in content and style Systematically arranged topic wise previous years question papers Questions sol in a lucid way as per marks allotment Multiple Choice Questions with answers Well-labelled illustrations and flowcharts Collection of last 20 years' solved questions asked in different university examinations across India Online Resources Complete access to full e- book Multiple Choice Questions Simple, well-illustrated and lucid in content and style Systematically arranged topic wise previous years question papers Questions solved in a lucid way as per marks allotment Multiple Choice Questions with answers Well-labelled illustrations and flowcharts Collection of last 20 years' solved questions asked in different university examinations across India Online Resources Complete access to full e-book Multiple Choice Questions

 **JSSC-PGTTCE-Jharkhand PGT English Exam Paper II E Book** Chandresh Agrawal,nandini books,2022-08-05 SGN.The E Book JSSC-PGTTCE-Jharkhand PGT English Exam Paper II Covers English Objective Questions Asked In Various Competitive Exams With Answers.

The Cyclopædia; Or, Universal Dictionary of Arts, Sciences, and Literature. By Abraham Rees, ... with the Assistance of Eminent Professional Gentlemen. Illustrated with Numerous Engravings, by the Most Disinguished Artists. In Thirthy-nine Volumes. Vol. 1 [- 39] ,1819

Cracking the SAT II Biology E/M Subject Test Princeton Review,Judene Wright,2005 Reviews the key concepts of biology and includes two full-length practice tests.

Notes and Queries ,1885

**Bulletin** Harvard University. Bureau of Business Research,1928

Annual Report of the Commissioner of Labor New York (State). Department of Labor,1910

 **Samuel Carpenter and His Descendants** Edward Carpenter,Louis Henry Carpenter,1912 Samuel Carpenter (1649-1728), a Quaker, immigrated from England to Barbados in 1671, and immigrated to Philadelphia in 1683. He married Jane Hardiman in 1684. Descendants lived throughout the United States.

of a Digital Library Diverse Reading Collection E lii ading Challenges ith Digital Eye Strain q Distractions Screen Time eading Routine E lii eading Goals E lii **Dut Dedicated Reading Time** le Information of E lii cking eBook Content of E lii hing Credible Sources ong Learning **Books for Skill Development Educational eBooks** ok Trends n of Multimedia Elements

# The School World ,1901

 Complete Works of Malatesta Errico Malatesta,2015 **A Short Introduction to the Literature of the Old Testament** George Herbert Box,1911 **English Mechanic and Mirror of Science** ,1875 The Alumni Bulletin ,1894

Embracing the Melody of Expression: An Mental Symphony within **E Iii**

In some sort of eaten by monitors and the ceaseless chatter of fast connection, the melodic beauty and emotional symphony developed by the published word often fade into the back ground, eclipsed by the constant noise and interruptions that permeate our lives. Nevertheless, located within the pages of E lii an enchanting literary value overflowing with fresh thoughts, lies an immersive symphony waiting to be embraced. Constructed by a wonderful musician of language, that captivating masterpiece conducts readers on a mental trip, well unraveling the concealed tunes and profound impact resonating within each carefully crafted phrase. Within the depths of this poignant evaluation, we will investigate the book is central harmonies, analyze its enthralling writing model, and submit ourselves to the profound resonance that echoes in the depths of readers souls.

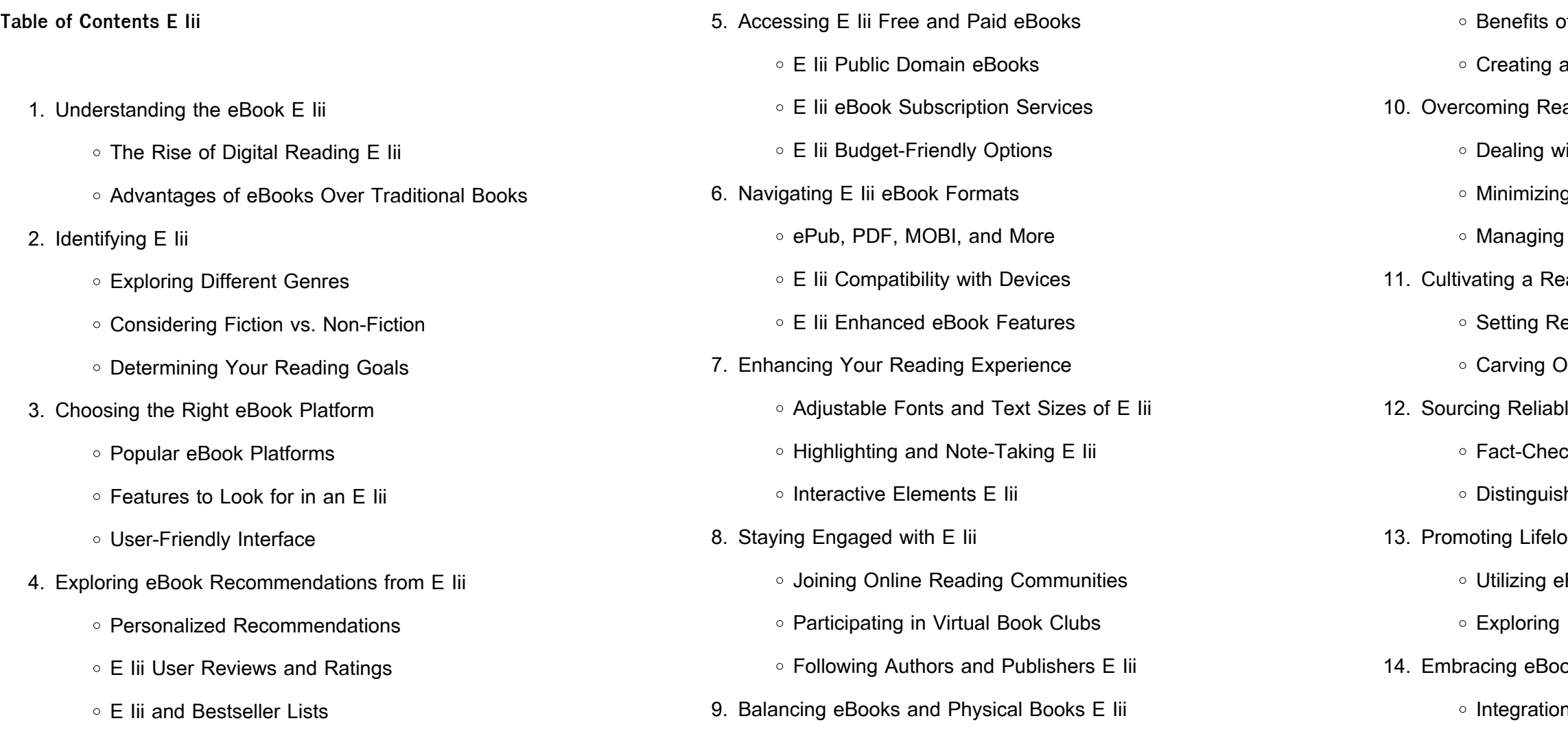

#### ○ Interactive and Gamified eBooks

#### **E Iii Introduction**

E Iii Offers over 60,000 free eBooks, including many classics that are in the public domain. Open Library: Provides access to over 1 million free eBooks, including classic literature and contemporary works. E Iii Offers a vast collection of books, some of which are available for free as PDF downloads, particularly older books in the public domain. E Iii : This website hosts a vast collection of scientific articles, books, and textbooks. While it operates in a legal gray area due to copyright issues, its a popular resource for finding various publications. Internet Archive for E Iii : Has an extensive collection of digital content, including books, articles, videos, and more. It has a massive library of free downloadable books. Free-eBooks E Iii Offers a diverse range of free eBooks across various genres. E Iii Focuses mainly on educational books, textbooks, and business books. It offers free PDF downloads for educational purposes. E Iii Provides a large selection of free eBooks in different genres, which are available for download in various formats, including PDF. Finding specific E Iii, especially related to E Iii, might be challenging as theyre often artistic creations rather than practical blueprints. However, you can explore the following steps to search for or create your own Online Searches: Look for websites, forums, or blogs dedicated to E Iii, Sometimes enthusiasts share their designs or concepts in PDF format. Books and Magazines Some E Iii books or magazines might include. Look for these in online stores or libraries. Remember that while E Iii, sharing copyrighted material without permission is not legal. Always ensure youre either creating your own or obtaining them from legitimate sources that allow sharing and downloading. Library Check if your local library offers eBook lending services. Many libraries have digital catalogs where you can borrow E Iii eBooks for free, including popular titles.Online Retailers: Websites like

Amazon, Google Books, or Apple Books often sell eBooks. Sometimes, authors or publishers offer promotions or free periods for certain books.Authors Website Occasionally, authors provide excerpts or short stories for free on their websites. While this might not be the E Iii full book , it can give you a taste of the authors writing style.Subscription Services Platforms like Kindle Unlimited or Scribd offer subscriptionbased access to a wide range of E Iii eBooks, including some popular titles.

### **FAQs About E Iii Books**

**What is a E Iii PDF?** A PDF (Portable Document Format) is a file format developed by Adobe that preserves the layout and formatting of a document, regardless of the software, hardware, or operating system used to view or print it. **How do I create a E Iii PDF?** There are several ways to create a PDF: Use software like Adobe Acrobat, Microsoft Word, or Google Docs, which often have built-in PDF creation tools. Print to PDF: Many applications and operating systems have a "Print to PDF" option that allows you to save a document as a PDF file instead of printing it on paper. Online converters: There are various online tools that can convert different file types to PDF. **How do I edit a E Iii PDF?** Editing a PDF can be done with software like Adobe Acrobat, which allows direct editing of text, images, and other elements within the PDF. Some free tools, like PDFescape or Smallpdf, also offer basic editing capabilities. **How do I convert a E Iii PDF to another file format?** There are multiple ways to convert a PDF to another format: Use online converters like Smallpdf, Zamzar, or Adobe Acrobats export feature to convert PDFs to formats like Word, Excel, JPEG, etc. Software like Adobe Acrobat, Microsoft Word, or other PDF editors may have options to export or save PDFs in different formats. **How do I password-protect a E Iii PDF?** Most PDF editing software allows you to add password

protection. In Adobe Acrobat, for instance, you can go to "File" -> "Properties" -> "Security" to set a password to restrict access or editing capabilities. Are there any free alternatives to Adobe Acrobat for working with PDFs? Yes, there are many free alternatives for working with PDFs, such as: LibreOffice: Offers PDF editing features. PDFsam: Allows splitting, merging, and editing PDFs. Foxit Reader: Provides basic PDF viewing and editing capabilities. How do I compress a PDF file? You can use online tools like Smallpdf, ILovePDF, or desktop software like Adobe Acrobat to compress PDF files without significant quality loss. Compression reduces the file size, making it easier to share and download. Can I fill out forms in a PDF file? Yes, most PDF viewers/editors like Adobe Acrobat, Preview (on Mac), or various online tools allow you to fill out forms in PDF files by selecting text fields and entering information. Are there any restrictions when working with PDFs? Some PDFs might have restrictions set by their creator, such as password protection, editing restrictions, or print restrictions. Breaking these restrictions might require specific software or tools, which may or may not be legal depending on the circumstances and local laws.

## **E Iii :**

Admiral VCR Product Support | ManualsOnline.com TV and television manuals and free pdf instructions. Find the user manual you need for your TV and more at ManualsOnline. Page 2 of Admiral VCR Product Support | ManualsOnline.com TV and television manuals and free pdf instructions. Find the user manual you need for your TV and more at ManualsOnline. Admiral JSJ-20434 VHS VCR - YouTube Admiral JSJ20452 VCR, 4-Head VHS Player Recorder Admiral JSJ20452 VCR, 4-Head Hi-Fi Stereo - Remote Control and Manual ... Includes the original remote control with new batteries, original instruction manual, ... Admiral Jsi 20446 Vhs Vcr Operating Manual & Instructions ... ADMIRAL JSJ 20446 Vhs Vcr Operating Manual & Instructions Oem -

\$5.95. FOR SALE! ADMIRAL VHS VCR OPERATING MANUAL & INSTRUCTIONS. TV/VCR COMBO USER'S GUIDE It is recommended that you carefully read the descriptions and operating procedures contained in this. User's Guide prior to operating your new TV/VCR. DVD/CD PLAYER Hi-Fi STEREO VIDEO CASSETTE ... READ INSTRUCTIONS. All the safety and operating instructions should be read before the unit is operated. 2. RETAIN INSTRUCTIONS. The safety and operating ... NEW VHS ADMIRAL 4-HEAD JSJ20455 MANUAL & VCR ... NEW VHS ADMIRAL 4-HEAD JSJ20455 MANUAL & VCR INSTRUCTIONS ONLY ; Quantity. 1 available ; Item Number. 155408038811 ; Accurate description. 5.0 ; Reasonable shipping ... TV, Video & Home Audio Manuals for VCR for sale Great deals on TV, Video & Home Audio Manuals for VCR. It's a great time to upgrade your home theater system with the largest selection at eBay.com. Admiral JSJ20454 VCR VHS Player This VHS player has experienced decades of life before finding its way to Retrospekt. As such, it will show some signs of past use. However, we are extremely ... Respiratory Care Calculations Revised Respiratory care equations are some of the most useful tools available to the practicing Respiratory Therapist and respiratory care students. Respiratory Care Calculations Revised: 9781284196139 Respiratory Care Calculations, Revised Fourth Edition prepares students to calculate those equations correctly, and then interpret that data in a meaningful way ... Respiratory Care Calculations by Chang, David W Respiratory Care Calculations, Fourth Edition provides a detailed coverage of the essential equations and calculations for students in the classroom and ... Respiratory Therapy: Formulas, Calculations, and Equations Dec 5, 2023 — This guide covers the formulas, calculations, and equations that respiratory therapy students must learn in school (and for the TMC Exam). Respiratory Therapy -

Formulas and Calculators on the NBRC ... Respiratory Care Calculations Respiratory Care Calculations Respiratory care equations are some of the most useful tools available. Not only do the equations provide answers to clin- ical questions, they help ... Respiratory Care Calculations Revised 4th Edition [4&nbsp Respiratory care equations] are some of the most useful tools available to the practicing Respiratory Therapist and respi... RESPIRATORY CARE CALCULATIONS (P) Sep 23, 2011 — RESPIRATORY CARE CALCULATIONS, Third Edition covers all of the essential calculations in the practice of respiratory therapy in an ... Respiratory Care Calculations - Chang, David W. This new edition covers all essential calculations used in the practice of respiratory care. The step-by-step approach should help any student complete the ... Respiratory care calculations / David W. Chang, EdD, RRT. Respiratory care equations are some of the most useful tools available to the practicing Respiratory Therapist and respiratory care students. Managing and Using Information System Pearlson and Saunders', Managing and Using Information Systems: A Strategic Approach, Fifth Edition, conveys the insights and knowledge MBA students need to ... Managing and Using Information Systems Pearlson and Saunders' Third Edition of "Managing and Using Information A Strategic Approach" gives students the insights and knowledge they need to become ... E-book Download Managing and Using ... - YUMPU Aug 22, 2020 — ... Managing and Using Information Systems: A Strategic Approach, Fifth Edition, conveys the insights and knowledge MBA students need to become ... Managing and Using Information Systems Pearlson and Saunders', Managing and Using Information Systems: A Strategic Approach, Fifth Edition, conveys the insights and knowledge MBA students need to ... Managing and Using Information Systems: A Strategic ... Jul 25, 2012 — Pearlson and Saunders', Managing and Using Information Systems: A Strategic Approach, Fifth

Edition, conveys the insights and knowledge MBA ... Managing and Using Information Systems 5th edition ... Full Title: Managing and Using Information Systems: A Strategic Approach ; Edition: 5th edition ; ISBN-13: 978-1118281734 ; Format: Paperback/softback ; Publisher: ... Managing and Using Information Systems by KE Pearlson · 2016 · Cited by 103 — Title: Managing and using information systems: a strategic approach / Keri. E. Pearlson, Carol S. Saunders, Dennis F. Galletta. Description: 6th edition. | ... Keri E Pearlson | Get Textbooks Strategic Management of Information Systems(5th Edition) by Keri E. Pearlson ... Managing and Using Information Systems(5th Edition) A Strategic Approach 5e ... Managing and Using Information Systems Managing and Using Information Systems: A Strategic Approach ; Publication Date: December 5th, 2019 ; Publisher: Wiley ; ISBN: 9781119560562 ; Pages: 368. Keri Pearlson & Carol Saunders: Managing and ... Keri Pearlson & Carol Saunders: Managing and Using Information Systems: A Strategic Approach - Fifth Edition ; Original Title. Managing and Using Information ...

Best Sellers - Books ::

[vnx implementation student lab guide](https://www.papercraftsquare.com/papersCollection/publication/filedownload.ashx/vnx-implementation-student-lab-guide.pdf) [verb tenses worksheet 3rd grade](https://www.papercraftsquare.com/papersCollection/publication/filedownload.ashx/Verb_Tenses_Worksheet_3rd_Grade.pdf) [vstar 1300 service manual free](https://www.papercraftsquare.com/papersCollection/publication/filedownload.ashx/Vstar_1300_Service_Manual_Free.pdf) [vector calculus susan jane colley solution manual](https://www.papercraftsquare.com/papersCollection/publication/filedownload.ashx/vector_calculus_susan_jane_colley_solution_manual.pdf) [vss4000 installation manual](https://www.papercraftsquare.com/papersCollection/publication/filedownload.ashx/vss4000-installation-manual.pdf) [visions of america volume 2 2nd edition](https://www.papercraftsquare.com/papersCollection/publication/filedownload.ashx/visions_of_america_volume_2_2nd_edition.pdf) [university of washington math department](https://www.papercraftsquare.com/papersCollection/publication/filedownload.ashx/university_of_washington_math_department.pdf) [visual anatomy and physiology](https://www.papercraftsquare.com/papersCollection/publication/filedownload.ashx/visual-anatomy-and-physiology.pdf) [vistas 4th edition workbook answer key](https://www.papercraftsquare.com/papersCollection/publication/filedownload.ashx/vistas-4th-edition-workbook-answer-key.pdf) [virtual assistant business plan sample](https://www.papercraftsquare.com/papersCollection/publication/filedownload.ashx/virtual_assistant_business_plan_sample.pdf)